# Corrigé 3 : oscillations, systèmes de coordonnées

## 1. Référentiel, repère, vecteur position

On décompose le vecteur position  $\vec{r}_i$  selon  $\hat{e}_x$  et  $\hat{e}_y$ :

$$
\vec{r}_i = r_{ix}\,\hat{e}_x + r_{iy}\,\hat{e}_y\,.
$$

- Décomposition du vecteur position  $\vec{r}_1 \dots$ 
	- $\ldots$  selon  $\hat{e}_x$ :  $r_{1x} = 0$  cm,
	- ... selon  $\hat{e}_y : r_{1y} = -1.5$  cm.
- Décomposition du vecteur position  $\vec{r}_2 \dots$ 
	- $\ldots$  selon  $\hat{e}_x$ :  $r_{2x} = -2 \,\mathrm{cm}$ ,
	- $\ldots$  selon  $\hat{e}_y$  :  $r_{2y} = 0$  cm.
- Décomposition du vecteur position  $\vec{r}_3 \dots$ 
	- ... selon  $\hat{e}_x : r_{3x} = +||\vec{r}_3||\sin \alpha = +1 \text{ cm}$ ,
	- ... selon  $\hat{e}_x$  :  $r_{3x} = \pm ||r_{3}|| \sin \alpha = \pm 1 \text{ cm}$ ,<br>... selon  $\hat{e}_y$  :  $r_{3y} = \pm ||\vec{r}_3|| \cos \alpha = \pm \sqrt{3} \text{ cm}$ .

## 2. Vecteur position, vitesse et accélération

On raisonne à partir des définitions des vecteurs position, vitesse et accélération. Le vecteur position indique la position de l'objet à partir de l'origine choisie. Le vecteur vitesse (dérivée du vecteur position par rapport au temps) indique le sens du mouvement et sa norme est la valeur absolue de la vitesse scalaire. Elle est tangente à la trajectoire. L'accélération (dérivée du vecteur vitesse par rapport au temps) peut avoir des composantes tangentielle et normale. Elle est toujours dirigée vers  $\ll$  l'intérieur  $\gg$  du virage.

Ainsi, les vecteurs  $\vec{v}$ ,  $\vec{a}_1$  et  $\vec{v}_2$  ne sont pas réalistes :

- La vitesse  $\vec{v}$  doit être tangente à la trajectoire;
- l'accélération  $\vec{a}_1$  doit être dirigée vers « l'intérieur » du virage;
- la vitesse  $\vec{v}_2$  doit être tangente à la trajectoire.

#### 3. Vecteurs vitesse et accélération

Pour visualiser les vecteurs vitesse et accélération, il faut imaginer le mouvement de l'objet :

- On peut comparer les normes des différents vecteurs vitesse en se basant sur les distances parcourues en une seconde par l'objet. On en déduit par exemple que la norme de la vitesse est plus grande à l'instant  $t = 4$  s qu'à l'instant  $t = 6$  s.
- Les changements dans la norme de la vitesse permettent d'approximer la composante de l'accélération tangente à la trajectoire. On obtient ainsi par exemple que l'accélération tangentielle doit être dirigée vers l'arrière à l'instant  $t = 5$  s. La composante de l'accélération normale à la trajectoire est absente (lorsque l'objet se déplace en ligne droite) ou dirigée vers l'intérieur du virage.

Le vecteur accélération est la somme des vecteurs accélérations tangentielle et normale :  $\vec{a} = \vec{a}_t + \vec{a}_n$ .

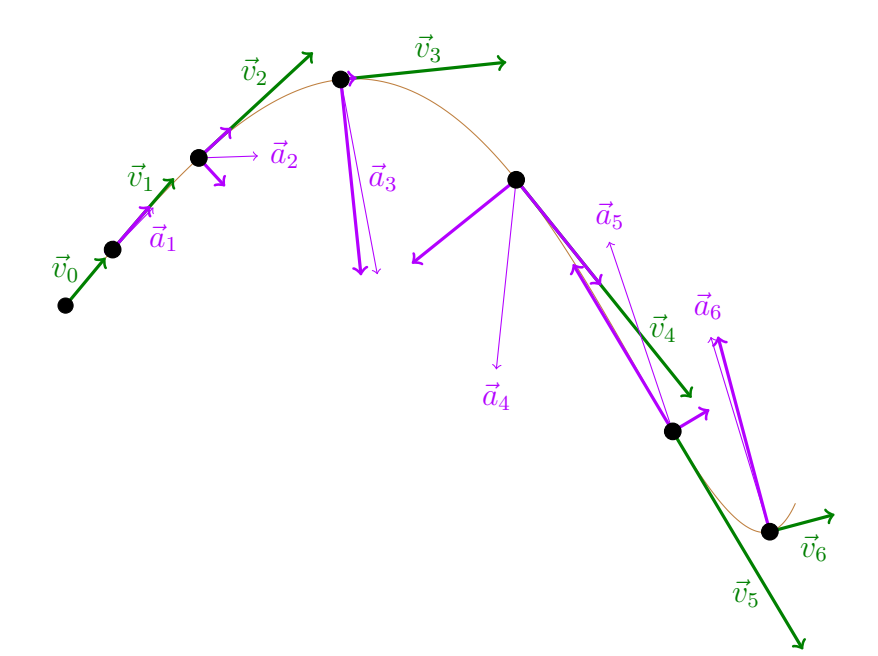

### 4. Accélérations normale et tangentielle

- (a) L'accélération tangentielle du véhicule pendant la manœuvre est  $a_t = 3 \text{ m/s}^2$ .
- (b) Pour déterminer le temps que met le véhicule pour faire un quart de tour, on exploite la nature circulaire du mouvement et l'expression des accélérations tangentielle et normale.

Comme l'accélération tangentielle est constante, le mouvement est un MUA selon la tangente :

$$
s(t) = \frac{1}{2}a_t t^2 \qquad v(t) = a_t t.
$$

 $s(t_2) = \frac{1}{2} a_t t_2^2 =$ 

Notons  $t_2$  l'instant au quart de tour. A cet instant,

$$
\vec{v}_0 = \vec{0} \,\text{m/s}
$$

=  $\pi$ 

 $\frac{1}{2}R \Rightarrow t_2 =$ 

 $\sqrt{\pi R}$  $a_t$ 

 $\approx$  2 s.

 $2\pi R$ 4

(c) La vitesse à l'instant  $t_2$  a pour expression :

$$
v_2 = v(t_2) = a_t t_2 \cong 6 \,\mathrm{m/s} \,.
$$

Quant aux accélérations tangentielle et normale en  $t_2,$  elle s'écrivent

$$
a_t(t_2) = 3 \,\mathrm{m}\,\mathrm{s}^{-2}
$$
 et  $a_n(t_2) = \frac{v_2^2}{R} \approx 9 \,\mathrm{m}\,\mathrm{s}^{-2}$ .

#### 5. Produit scalaire

(a)

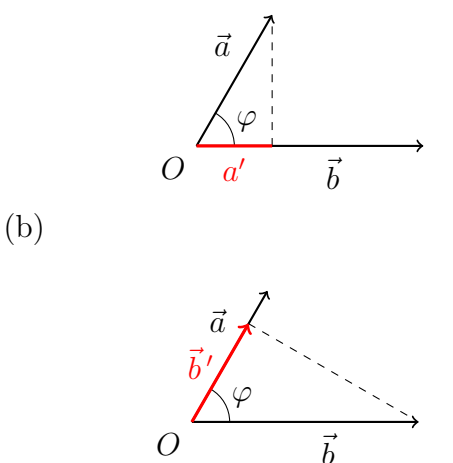

Par trigonométrie, la longueur cherchée est

$$
a' = ||\vec{a}|| |\cos \varphi| = \frac{|\vec{a} \cdot \vec{b}|}{||\vec{b}||}.
$$

Le vecteur cherché est la projection algébrique (avec signe) multipliant le vecteur unitaire parallèle et de même sens que  $\vec{a}$ 

$$
\vec{b}' = ||\vec{b}|| \cos \varphi \frac{\vec{a}}{||\vec{a}||} = \frac{\vec{a} \cdot \vec{b}}{||\vec{a}||^2} \vec{a}.
$$

Rem. :  $\vec{b}'$  et  $\vec{a}$  sont opposés si  $\vec{a} \cdot \vec{b} < 0 \Leftrightarrow \cos \varphi < 0$ . (c)

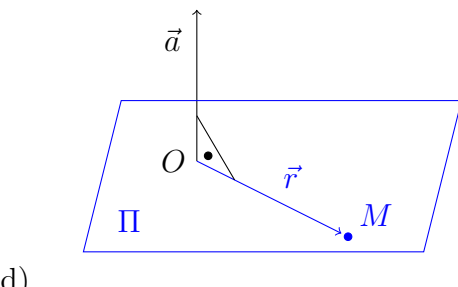

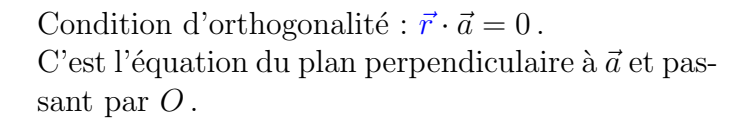

Le vecteur  $\vec{a}$  et l'angle  $\alpha$  entre le vecteur-lieu  $\vec{r}$  et  $\vec{a}$  sont fixés :

$$
a' = ||\vec{a}|| \cos \alpha = \frac{\vec{r} \cdot \vec{a}}{||\vec{r}||} = \text{cte.}
$$

C'est l'équation de la nappe supérieure du cône d'axe  $(O, \vec{a})$  et d'ouverture  $\alpha$  : la projection algébrique de  $\vec{a}$  sur toute génératrice unitaire est constante.

(d)

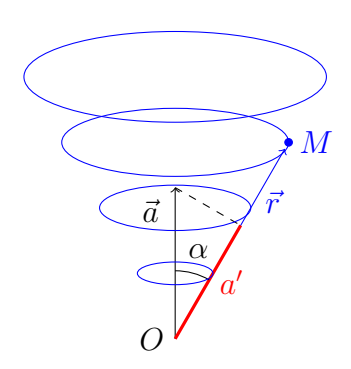

## 6. Produit vectoriel

- (a) Par définition du produit vectoriel, l'aire est la norme  $||\vec{a} \times \vec{b}||$ .
- (b) L'aire d'un parallélogramme étant « base fois hauteur »,  $h = \frac{||\vec{a} \times \vec{b}||}{||\vec{b}||}$ .
- (c) Le rectangle cherché est défini par  $\vec{b}$  (base) et le vecteur  $\vec{h}$  donné

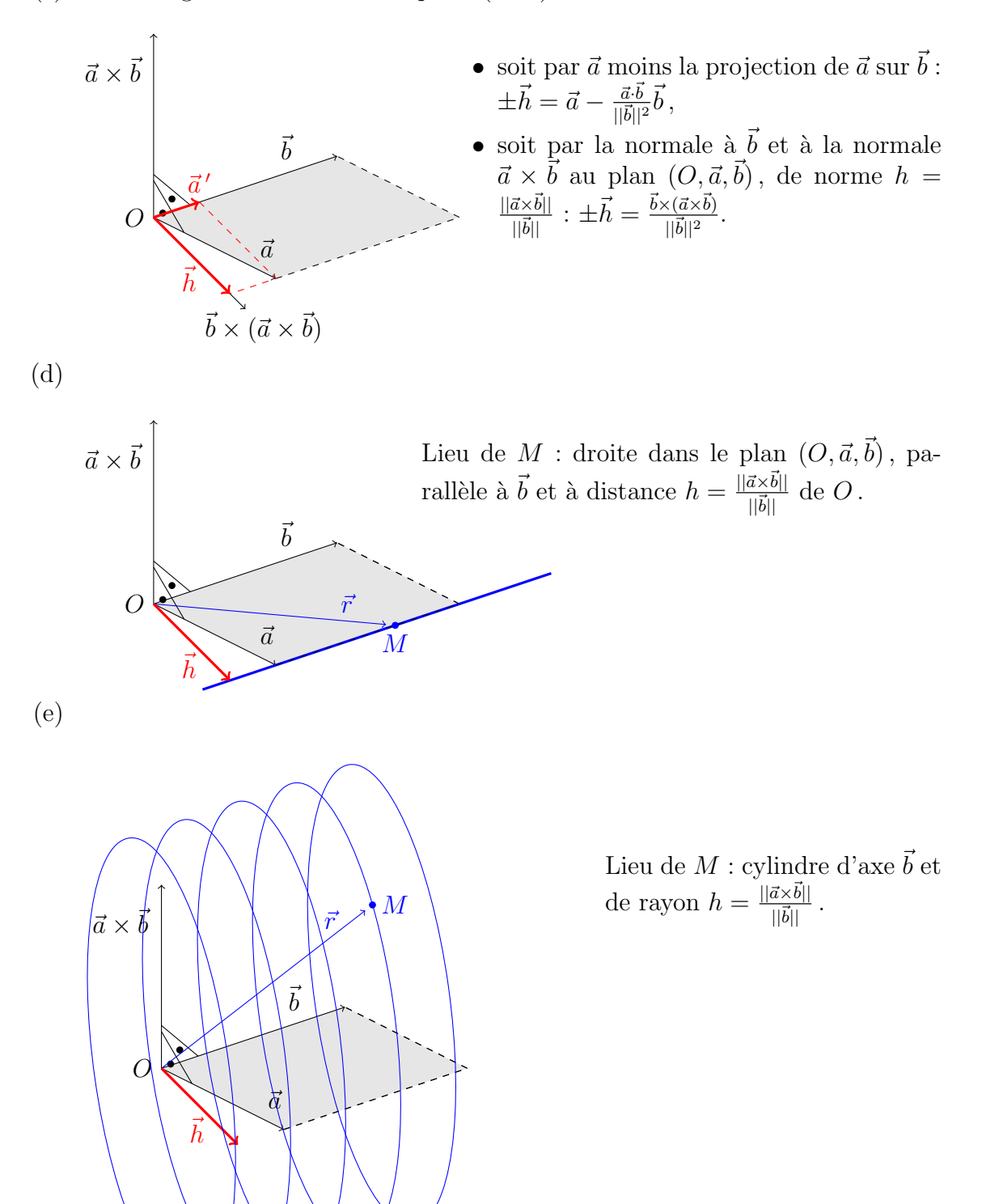